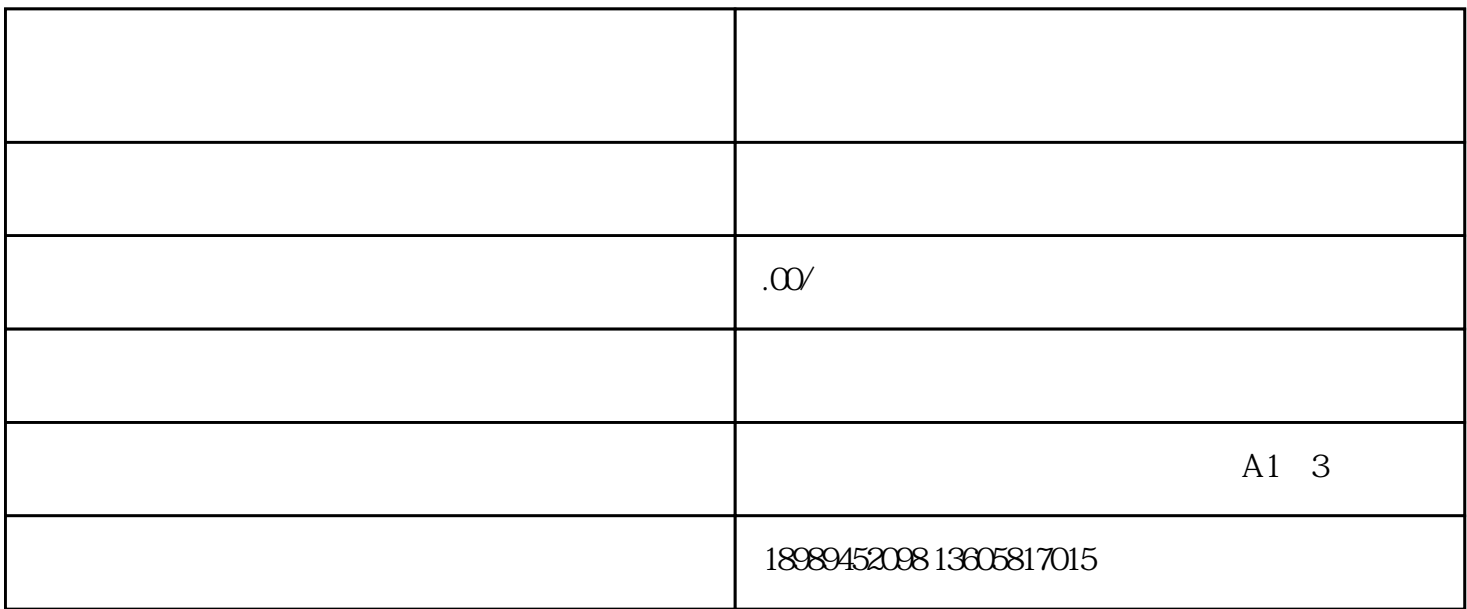

APP

App Store GooglePlay APP

 $\alpha$  and  $\beta$  , and  $\beta$  , and  $\beta$  , and  $\beta$  ,  $\beta$  ,  $\beta$ 

 $\begin{array}{lllllllllll} \alpha & \alpha & \beta & \gamma \end{array}$